# Advanced File Systems

Thierry Sans

## Advanced File Systems

How to improve the performances?

**• BSD Fast File System (FFS)**

How to improve the reliability in case of a crash?

- **• Log-Structured File system (LFS)**
- **• Journaling File System (ext3)**

Improving Performances with BSD Fast File System (FFS)

# Original Unix FS

#### Unix Disk Layout

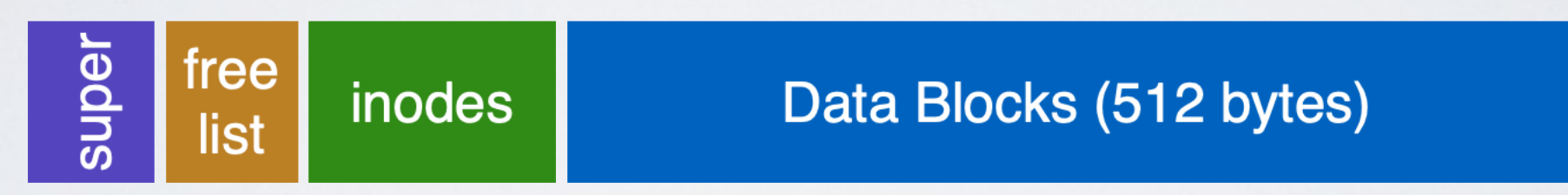

๏ It is slow on hard disk drive - only gets 2% of disk maximum (20Kb/sec) even for sequential disk transfers

## Why so slow on hard disk drive?

#### **Problem 1: in the original Unix File System, blocks were too small (512 bytes)**

- File index too large
- Require more indirect blocks
- Transfer rate low (get one block at time)

#### **Problem 2: unorganized freelist**

- Consecutive file blocks not close together pay seek cost for even sequential access
- Aging becomes fragmented over time

#### **Problem 3: poor locality**

- inodes far from data blocks
- inodes for directory not close together poor enumeration performance e.g., "ls", "grep foo \*.c"

#### FFS - Fast File System

➡ Design FS structures and allocation polices to be "disk aware" Designed by a Berkeley research group for the BSD UNIX

#### Problem 1 - blocks are too small

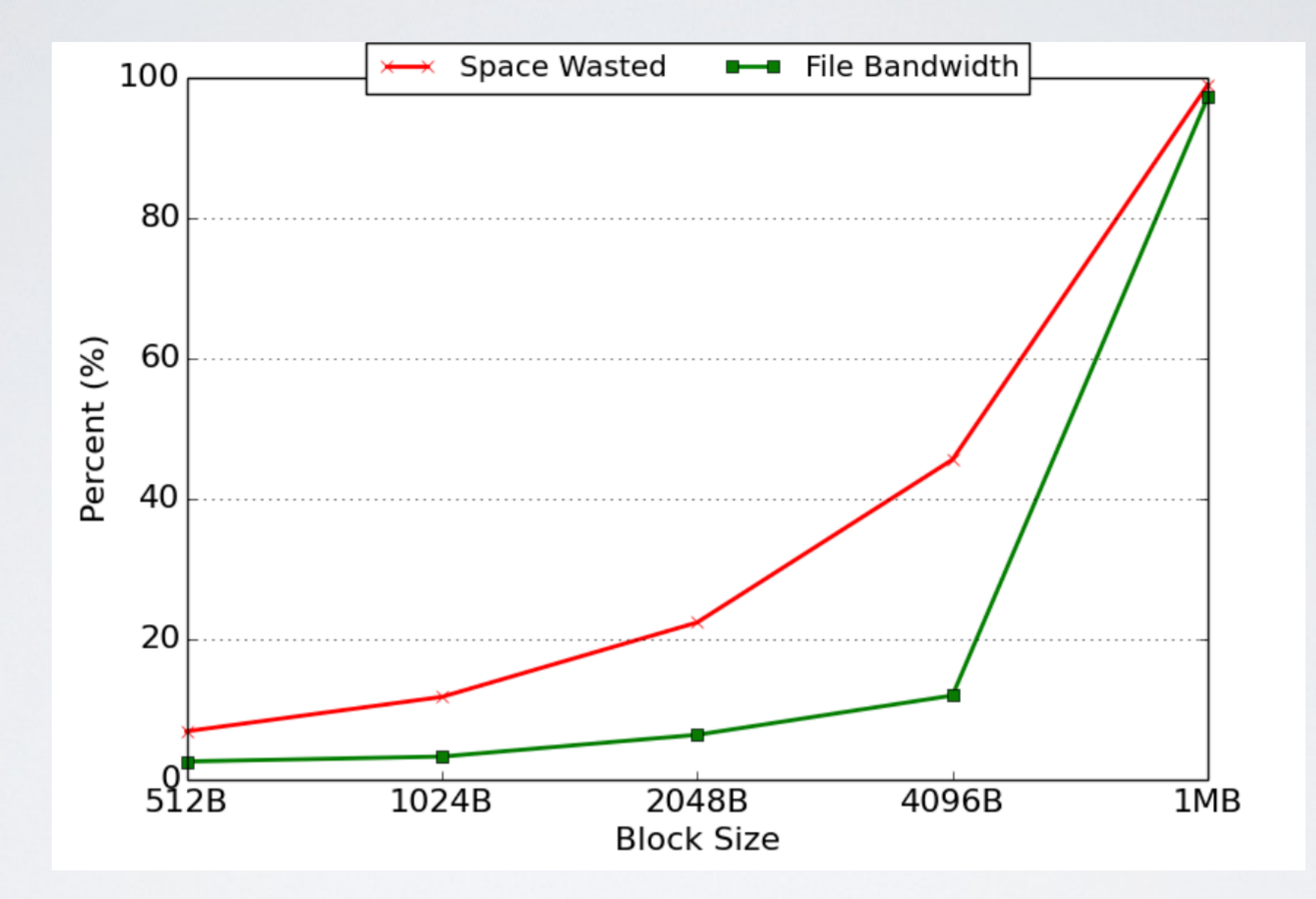

- ◆ Bigger block increases bandwidth
- ๏ but increases internal fragmentation as well

# Solution - use fragments

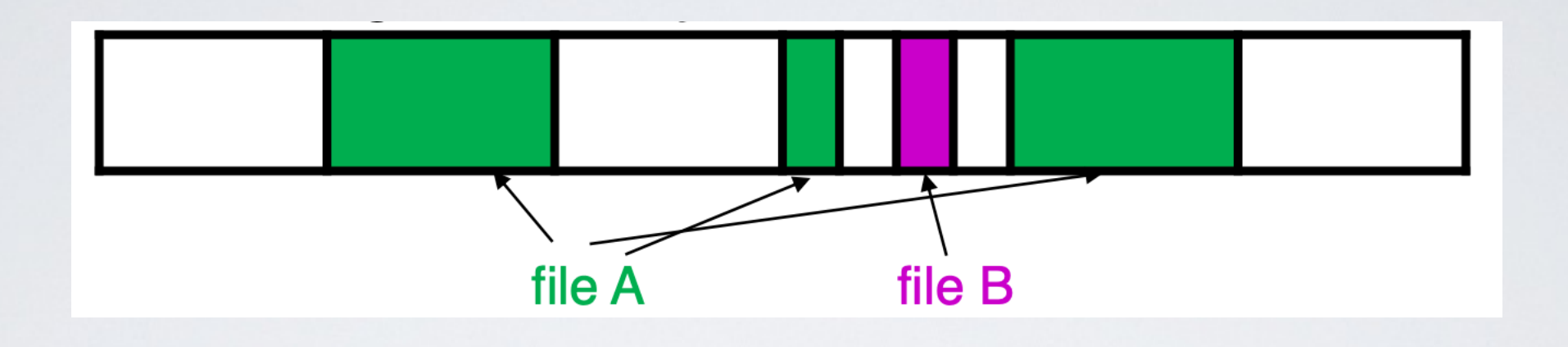

BSD FFS has large block size (4096B or 8192B)

- ➡ Allow large blocks to be chopped into small ones called "fragments"
	- Ensure fragments only used for little files or ends of files
	- Fragment size specified at the time that the file system is created
	- Limit number of fragments per block to 2, 4, or 8
- ✓ High transfer speed for larger files
- ✓ Low wasted space for small files or ends of files

## Fragment Example

- 1. At first fd1 is 5 KB and fd2 is 2 KB
- 2. Append A to fd1 write(fd1, "A"); Then fd1 is 6 KB
- 3.Append A to fd1 again write(fd1, "A");
	- ๏ Not allowed to use fragments across multiple blocks
	- ✓ Copy old fragments to new block
	- Then fd1 is 7 KB

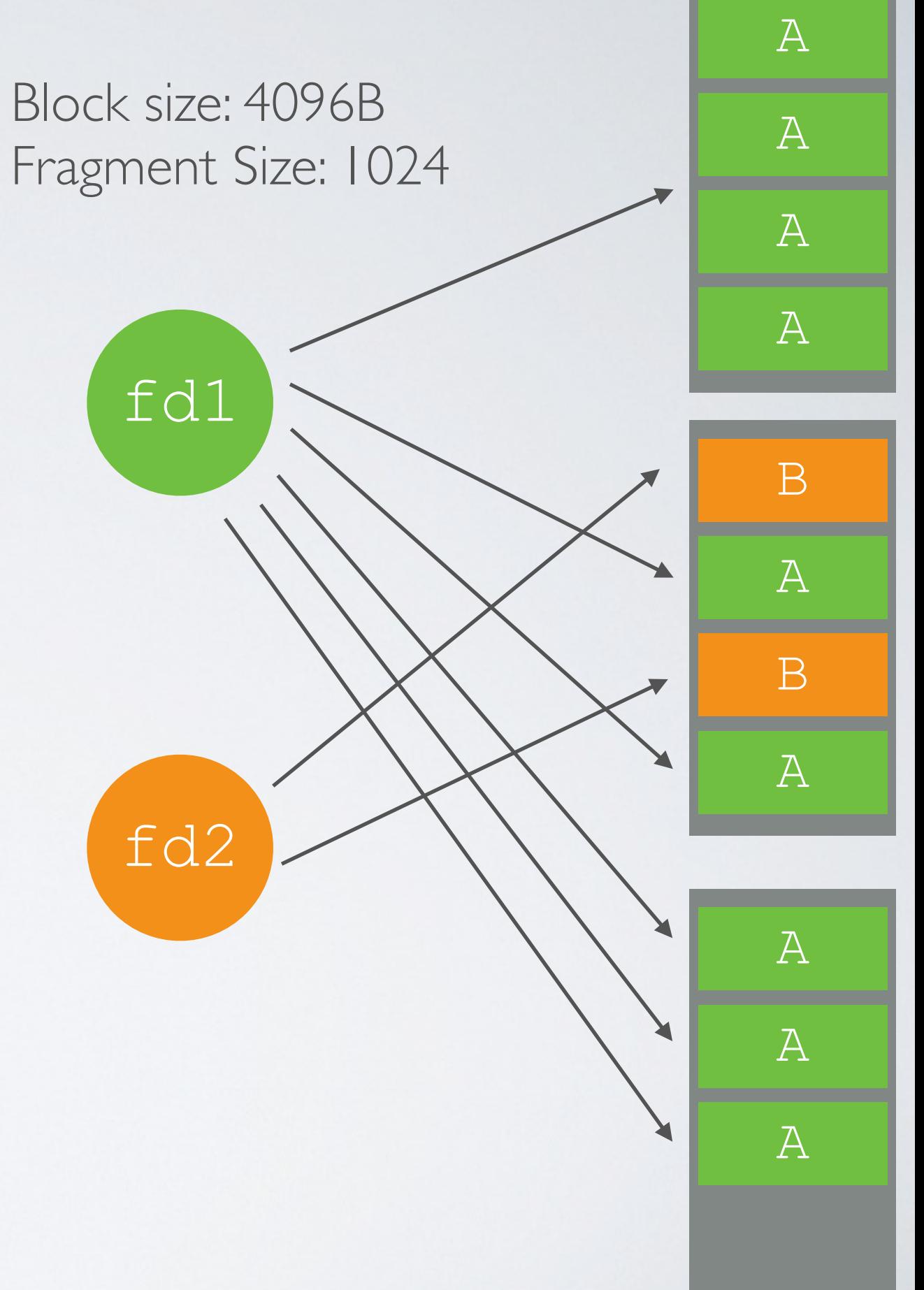

## Problem 2 - Unorganized Freelist

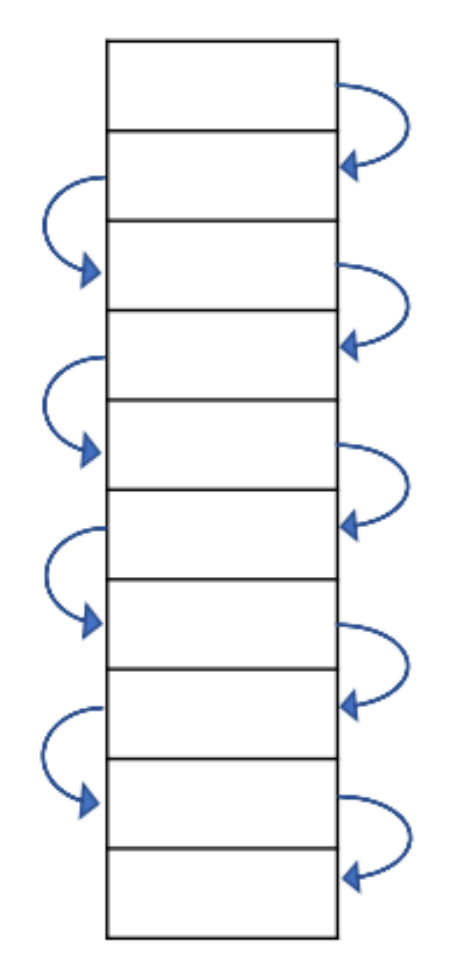

Initial performance good

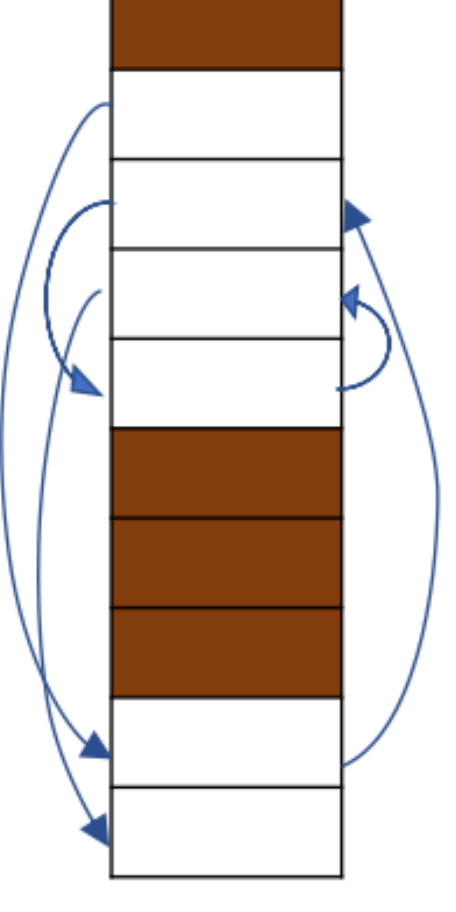

#### Get worse over time

#### **Measurement:**

- New FS: 17.5% of disk bandwidth  $\bullet$
- Few weeks old: 3% of disk bandwidth  $\bullet$

๏ Leads to random allocation of sequential file blocks overtime

# Solution - Bitmaps

Periodical compact/defragment disk

๏ locks up disk bandwidth during operation

Keep adjacent free blocks together on freelist

๏ costly to maintain

➡ FFS - bitmap of free blocks (same idea as Indexed File System)

- Each bit indicates whether block is free e.g., 1010101111111000001111111000101100
- Easier to find contiguous blocks
- Small, so usually keep entire thing in memory
- Time to find free blocks increases if fewer free blocks

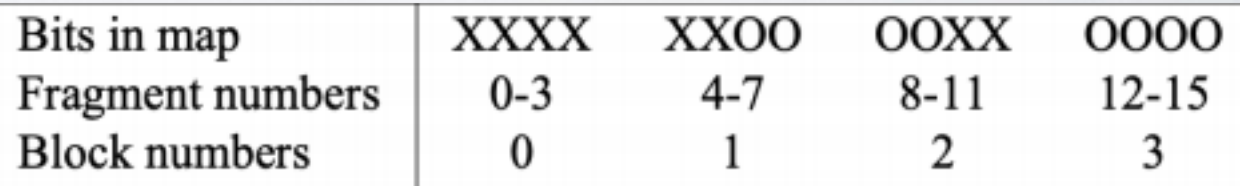

# Using a Bitmap

Allocate block close to block x

- Check for blocks near bmap[x/32]
- If disk almost empty, will likely find one near
- As disk becomes full, search becomes more expensive and less effective
- ➡ Trade space for time (search time, file access time)

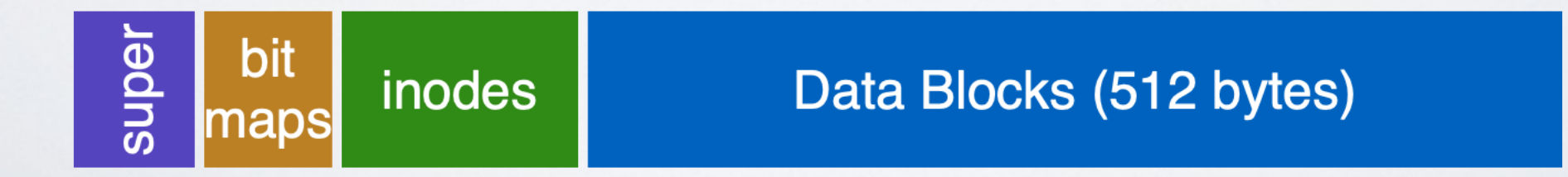

#### Problem 3 - Poor Locality (for hard disk drive)

• How to keep inode close to data block?

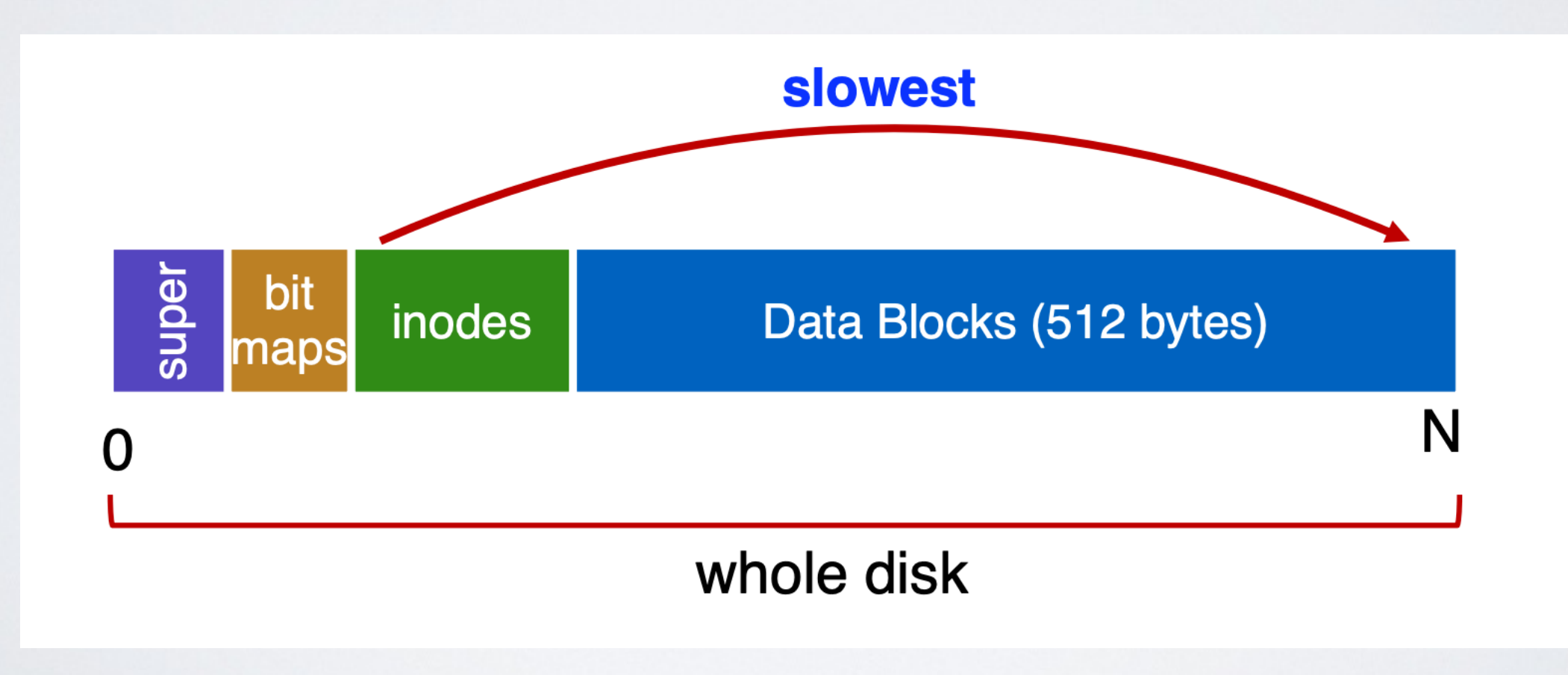

### FFS Solution - Cylinder Group

- ➡ Group sets of consecutive cylinders into "cylinder groups"
	- Can access any block in a cylinder without performing a seek (next fastest place is adjacent cylinder)
	- Tries to put everything related in same cylinder group
	- Tries to put everything not related in different group

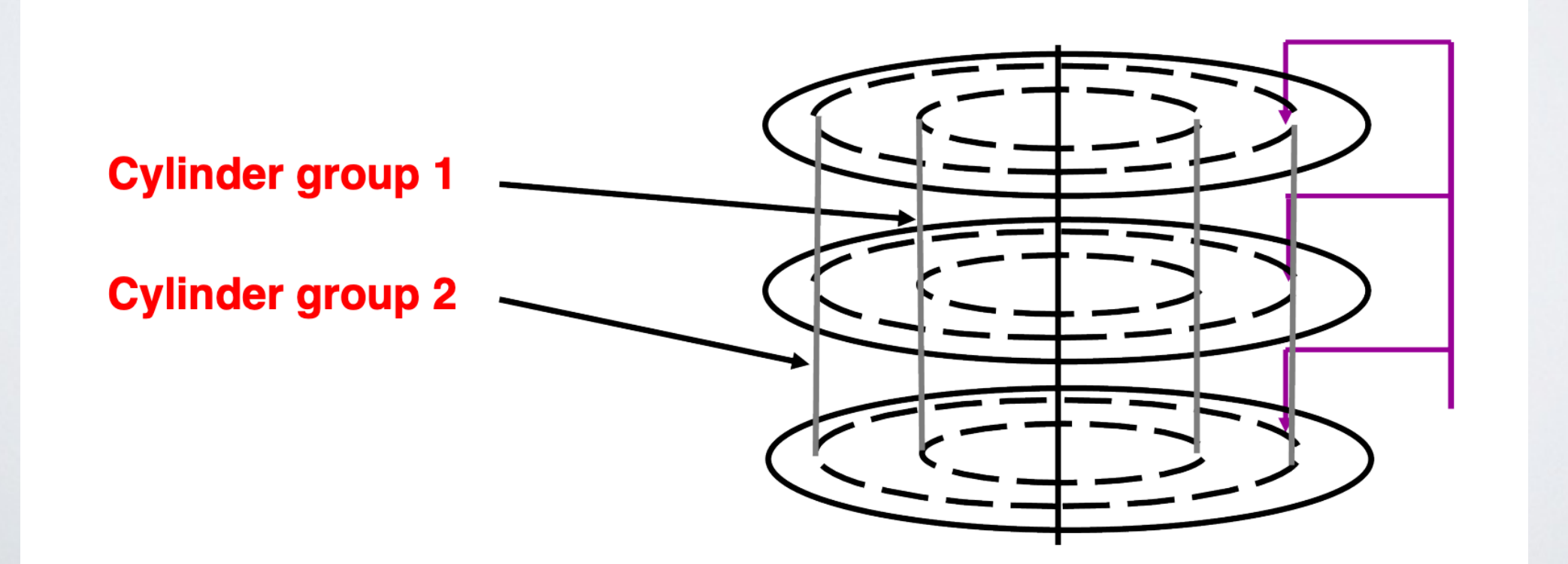

# Clustering in FFS

Access one block, probably access next

➡ Let's try to put sequential blocks in adjacent sectors

If you look at inode, most likely will look at data too

■ Let's try to keep inode in same cylinder as file data

Access one name, frequently access many, e.g., "ls -l"

■ Let's try to keep all inodes in a dir in same cylinder group

# What Does Disk Layout Look Like Now?

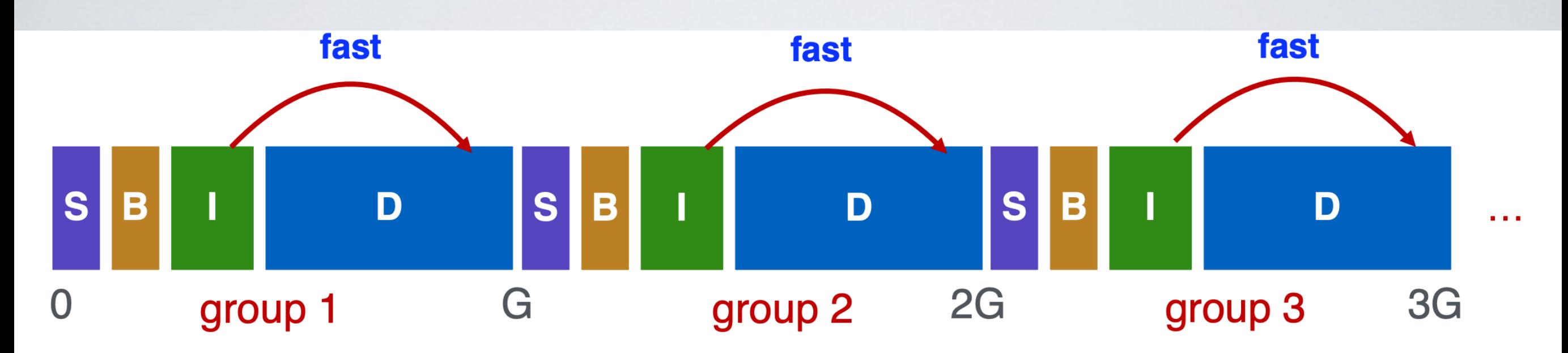

How to keep inode close to data block?

- ➡ Use groups across disks and allocate inodes and data blocks in same group
- ✓ Each cylinder group basically a mini-Unix file system

## Conclusion on FFS

Performance improvements

- Able to get 20-40% of disk bandwidth for large files 10-20x original Unix file system!
- Stable over FS lifetime
- Better small file performance

Other enhancements

- Long file names
- Parameterization
- Free space reserve (10%) that only admin can allocate blocks from

# Improving Reliability

with Log-Structured File system (LFS) and Journaling File System (ext3)

What happen when power loss or system crash?

- ✓ Sectors (but not a block) are **written atomically** by the hard drive device
- ๏ But an FS operation might modify several sectors
	- modify metada blocks (free bitmaps and inodes)
	- modify data blocks
- ➡ Crash-consistency problem a crash has a high chance of corrupting the file system

# Solution 1 - Unix fsck (File System Checker)

When system boot, check system looking for inconsistencies e.g. inode pointers and bitmaps, directory entries and inode reference counts

- $\rightarrow$  Try to fix errors automatically
- ๏ Cannot fix all crash scenarios
- ๏ Poor performance
	- Sometimes takes hours to run on large disk volumes
	- Does fsck have to run upon every reboot?
- ๏ Not well-defined consistency

# Solution 2 - Log Structure File System (LFS) or (Copy-On-Write Logging)

Idea - treat disk like a tape-drive

- 1. Buffer all data (including inode) in memory segment
- 2. Write buffered data to new segment on disk in a sequential log
- Existing data is not overwritten Segment is always written in free location
- ✓ Best performance from disk for sequential access

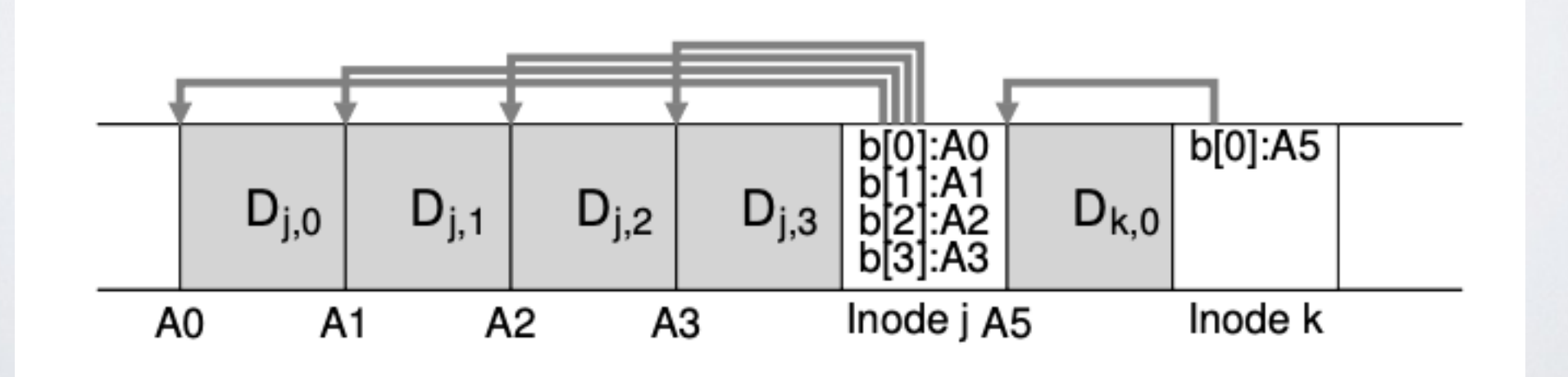

#### LFS - how to find the inode table?

#### **Original Unix File System**

the inode table is placed at fixed location

#### **Log-structured File System**

the inode table is split and spread-out on the disk

➡ LFS requires an inode map (imap) to map the inode number with its location on disk

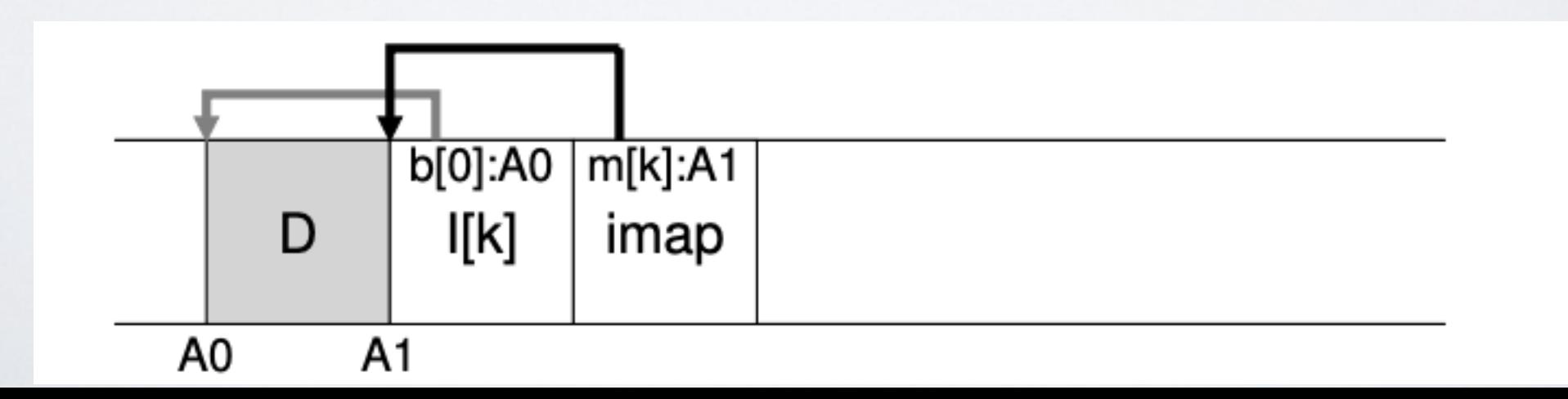

#### LFS - how to find the inode map?

The OS must have some fixed and known location on disk to begin a file lookup

- $\rightarrow$  The check-point region (CR) contains a pointer to the latest pieces of the inode map
- ✓ The CR is updated periodically (every 30 sec or so) to avoid degrading the performances

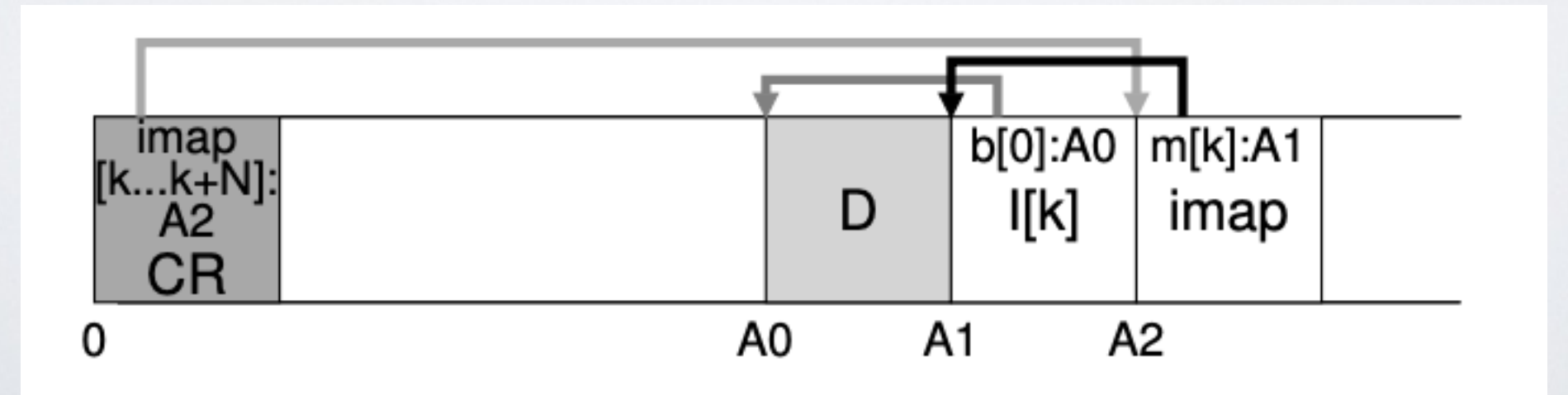

#### LFS - Crash recovery

The check-point region (CR) must be updated atomically

- LFS keeps two CRs and writing a CR is done in 3 steps
	- 1. writes out the header with a timestamp  $#I$
	- 2. writes the body of the CR
	- 3. writes one last block with another timestamp #2
- $\checkmark$  Crash can be detected if timestamp #1 is after #2
- ✓ LFS will always choose the most recent and valid CR
- ✓ All logs written after a successful CR update will be lost in case of a crash

# LFS - Disk Cleaning (a.k.a Garbage Collection)

LFS leaves old version of file structures on disk

- LFS keeps information of the version of each segment and runs a disk cleaning process
	- A cleaning process removes old versions by compacting contiguous blocks in memory
	- That cleaning process runs when the disk is idle or when running out of disk space

# Solution 3 - Journaling (or Write-Ahead Logging)

Write "intent" down to disk before updating file system

➡ Called the "Write Ahead Logging" or "journal" originated from database community

When crash occurs, look through log to see what was going on

- Use contents of log to fix file system structures
- The process is called "recovery"

#### Case Study - Linux Ext3

**Physical journaling** - write real block contents of the update to log

- 1. Commit dirty blocks to journal as one transaction (TxBegin, inodes, bitmaps and data blocks)
- 2. Write commit record (TxEnd)
- 3. Copy dirty blocks to real file system (checkpointing)
- 4. Reclaim the journal space for the transaction

**Logical journaling** - write logical record of the operation to log

- "Add entry F to directory data block D"
- ๏ Complex to implement
- ๏ May be faster and save disk space

#### Ext3 - What if there is a crash

➡ **Recovery** - Go through log and "redo" operations that have been successfully committed to log

What if ...

- TxBegin but not TxEnd in log?
- TxBegin through TxEnd are in log, but inodes, bitmaps, and data have not yet been checkpointed?
- What if Tx is in log; inodes, bitmaps and data have been checkpointed; but Tx has not been freed from log?

### Journaling Modes

Journaling has  $cost$  - one write  $=$  two disk writes (two seeks with hard disks)

- ➡ Several journaling modes balance consistency and performance
- **Data journalling** journal all writes, including file data
	- ๏ expensive to journal data
- **Metadata journaling** journal only metadata Used by most FS (IBM JFS, SGI XFS, NTFS)
	- ๏ file may contain garbage data
- **Ordered mode** write file data to real FS first, then journal metadata Default mode for ext3
	- ๏ old file may contain new data

#### Acknowledgments

Some of the course materials and projects are from

- Ryan Huang teaching CS 318 at *John Hopkins University*
- David Mazière teaching CS 140 at *Stanford*